<sup>ФИО: Алейник</sup>МТИТИ <mark>футрерство сельского хозяйс</mark>тва российской федерации Уникальный программный клюФЕДЕРАЛЬНОЕ ГОСУДАРСТ<mark>ВЕННОЕ БЮДЖЕТНОЕ</mark> 5258223550ea9fbeb**?}}P\$A9OBAPERATOE VOPEA/HATE ВЫСШЕГО ОБРАЗОВАНИЯ «БЕЛГОРОДСКИЙ ГОСУДАРСТВЕННЫЙ АГРАРНЫЙ УНИВЕРСИТЕТ имени В.Я.ГОРИНА»** Документ подписан простой электронной подписью Информация о владельце: Должность: Ректор Дата подписания: 11.10.2022 05:47:38

**УТВЕРЖДАЮ** Декан инженерного факультета профессор  $\frac{1}{2}$  $\frac{1}{\sqrt{28}}$ 

# **РАБОЧАЯ ПРОГРАММА ДИСЦИПЛИНЫ (МОДУЛЯ)**

**\_\_\_\_\_\_\_\_\_Разработка программных приложений\_\_\_\_\_\_\_\_\_\_\_\_** наименование дисциплины (модуля)

Направление подготовки/специальность: 09.03.03. Прикладная информатика

шифр, наименование Направленность (профиль): Прикладная информатика в АПК

Квалификация: бакалавр\_

Год начала подготовки: 2022

Рабочая программа дисциплины (модуля) составлена с учетом требований:

 федерального государственного образовательного стандарта высшего образования по направлению подготовки 09.03.03 – Прикладная информатика, утвержденного приказом Министерства образования и науки РФ от 19 сентября 2017 г. № 922;

 порядка организации и осуществления образовательной деятельности по образовательным программам высшего образования – программам бакалавриата, программам специалитета, программам магистратуры, утвержденного приказом Министерства образования и науки РФ от 06.04.2021 г., № 245;

 профессионального стандарта «Программист», утвержденный приказом Министерства труда и социальной защиты Российской Федерации от 18 ноября 2013 г. № 679н

 профессионального стандарта «Специалист по информационным системам», утвержденный приказом Министерства труда и социальной защиты Российской Федерации от 18 ноября 2014 г. № 896н

 профессионального стандарта «Системный аналитик», утвержденный приказом Министерства труда и социальной защиты Российской Федерации от 28 октября 2014 г. № 809н

**Составители:** старший преподаватель Скрипина И.И.

Рассмотрена на заседании кафедры математики, физики, химии и информационных технологий

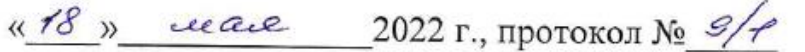

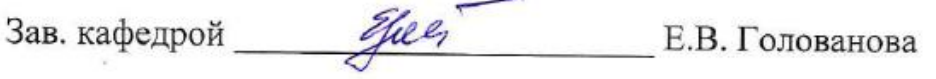

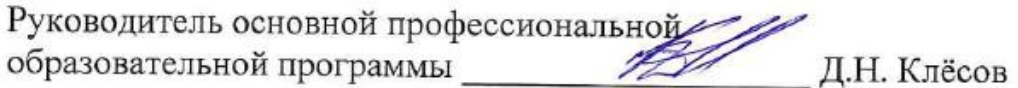

# **І. ЦЕЛЬ И ЗАДАЧИ ДИСЦИПЛИНЫ**

1.1. Цель дисциплины - обучить студентов созданию, отладке и тестированию программных приложений в интегрированной среде разработки.

#### 1.2. Задачи:

- совершенствовать знания объектно-ориентированного и визуального программирования, алгоритмов компьютерной обработки структур данных, а также технологии программирования;
- развить профессиональные компетенции, включая технологию разработки программного обеспечения на языках высокого уровня.

#### **MECTO ДИСЦИПЛИНЫ CTPYKTYPE** ОСНОВНОЙ П. B ОБРАЗОВАТЕЛЬНОЙ ПРОГРАММЫ (ООП)

2.1. Цикл (раздел) ОПОП, к которому относится дисциплина Дисциплина «Разработка программных приложений» относится к дисциплинам вариативной части (Б1.В.02) основной образовательной программы.

#### 2.2. Логическая взаимосвязь с другими частями ОПОП

Освоение дисциплины «Разработка программных приложений» необходимо для изучения дисциплин: «Разработка мобильных приложений», «Операционные системы», «Прикладное программирование», а также для выполнения ВКР.

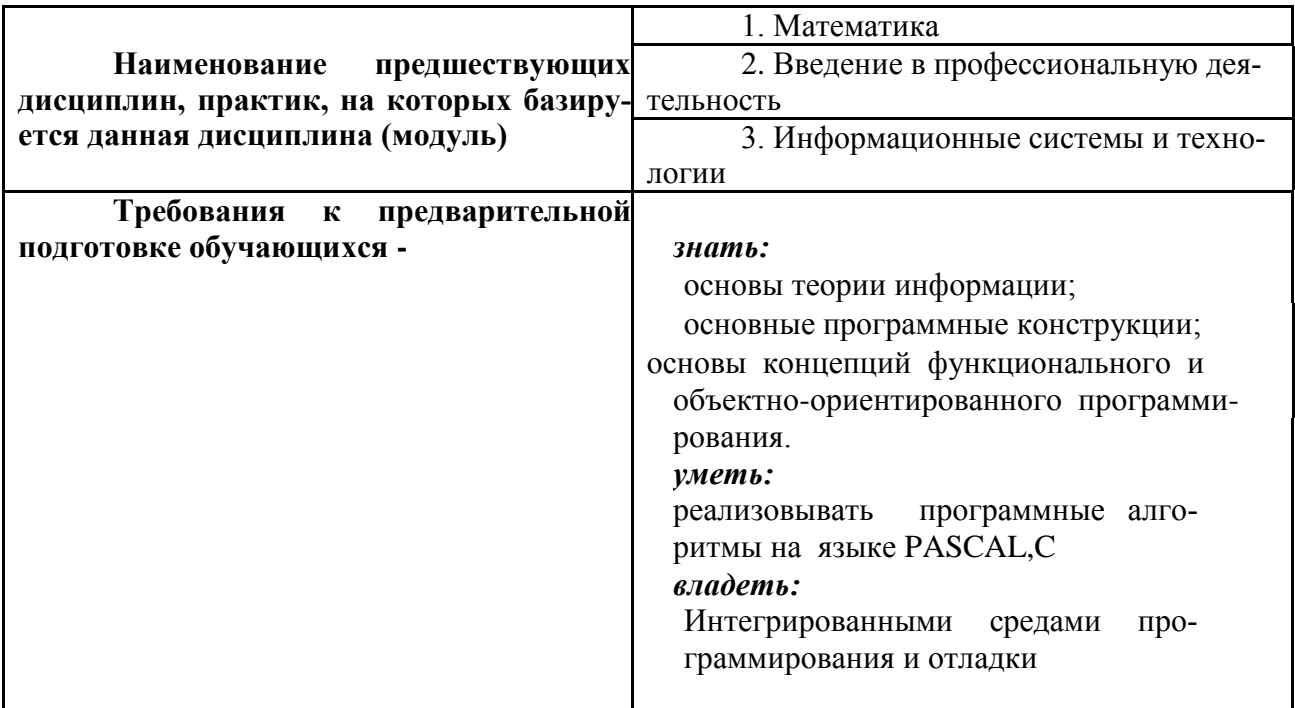

Дисциплина является предшествующей для дисциплин: «Проектный практикум», «Программирование информационных систем».

# III. ОБРАЗОВАТЕЛЬНЫЕ РЕЗУЛЬТАТЫ ОСВОЕНИЯ ДИСЦИПЛИНЫ,<br>СООТВЕТСТВУЮЩИЕ ФОРМИРУЕМЫМ КОМПЕТЕНЦИЯМ

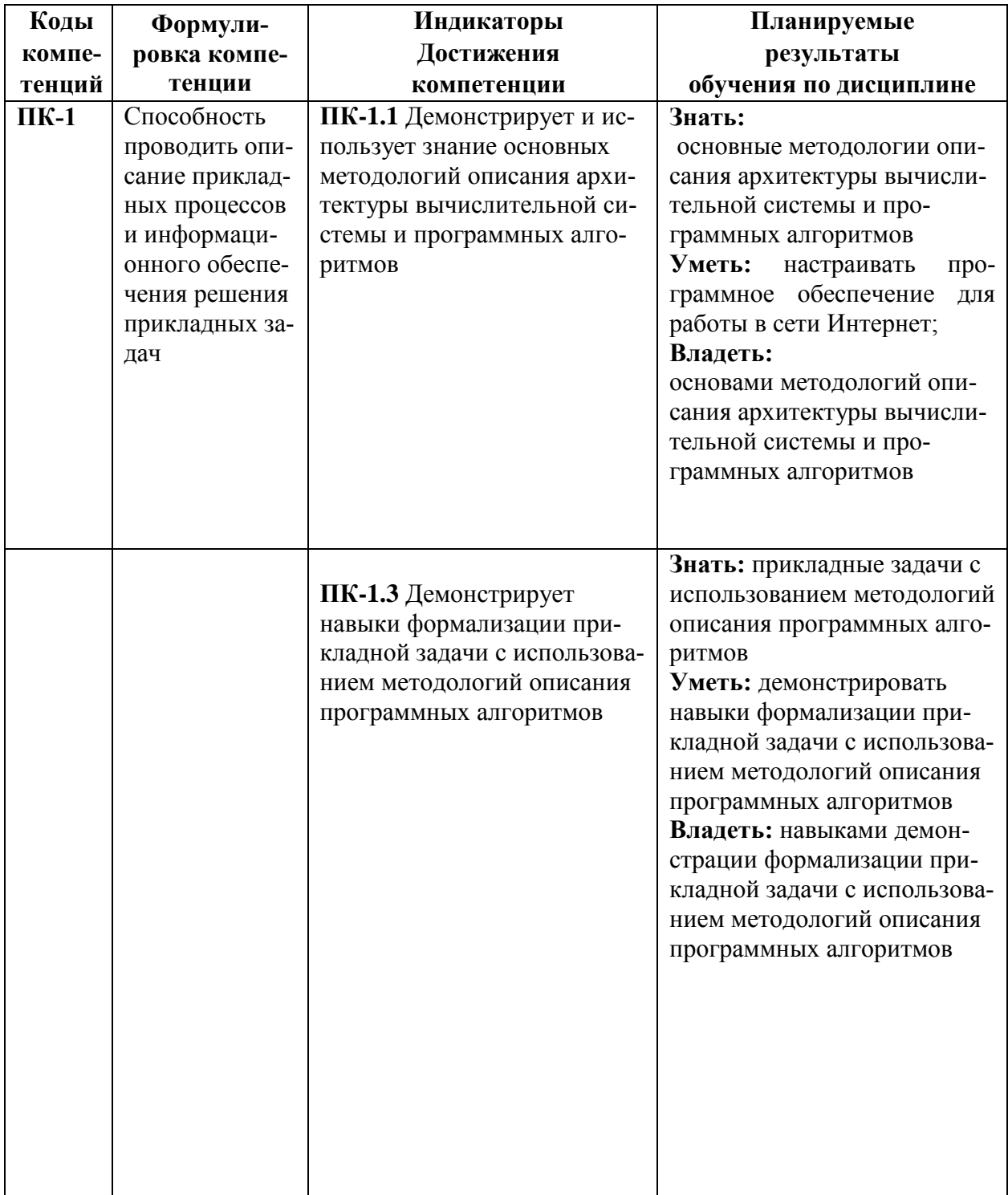

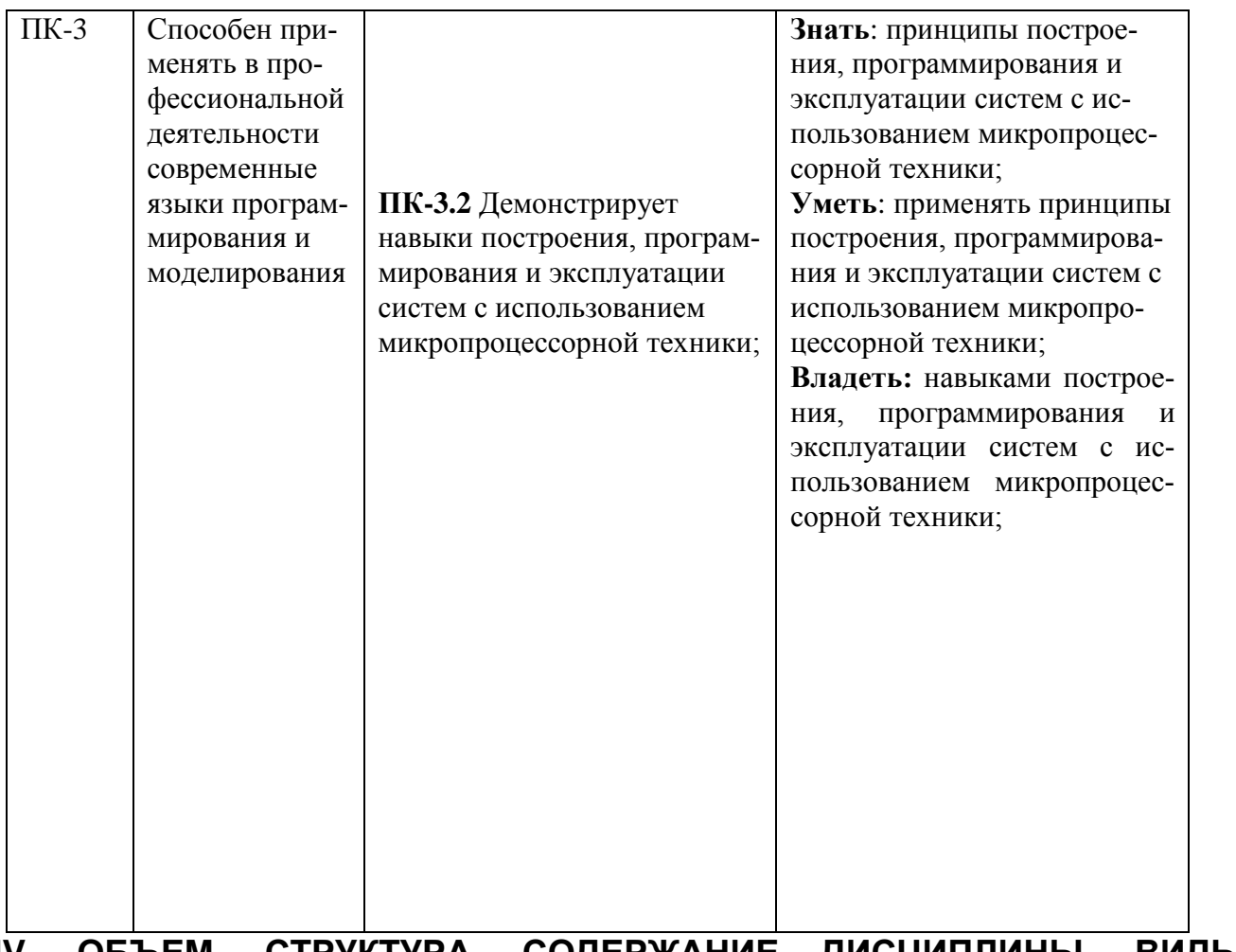

#### **IV. ОБЪЕМ, СТРУКТУРА, СОДЕРЖАНИЕ ДИСЦИПЛИНЫ, ВИДЫ УЧЕБНОЙ РАБОТЫ И ФОРМЫ КОНТРОЛЯ ЗНАНИЙ**

# **4.1 Распределение объема учебной работы по формам обучения**

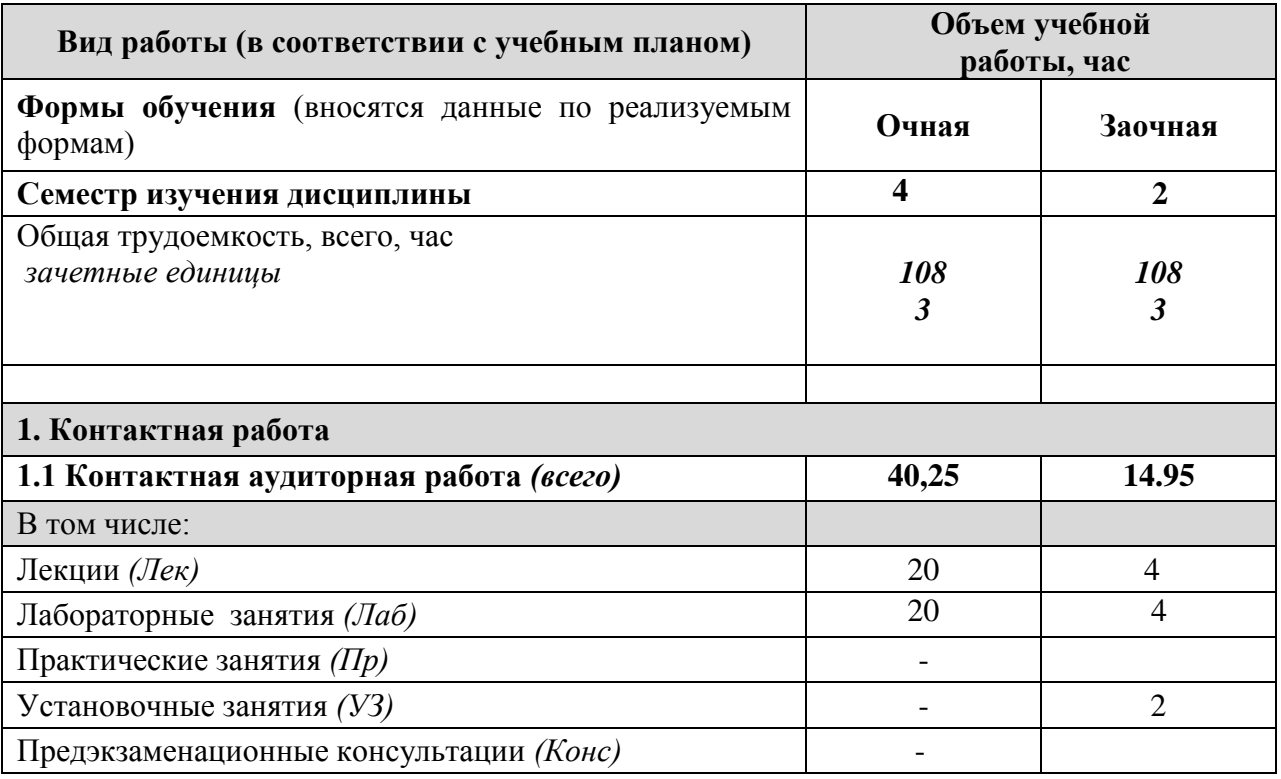

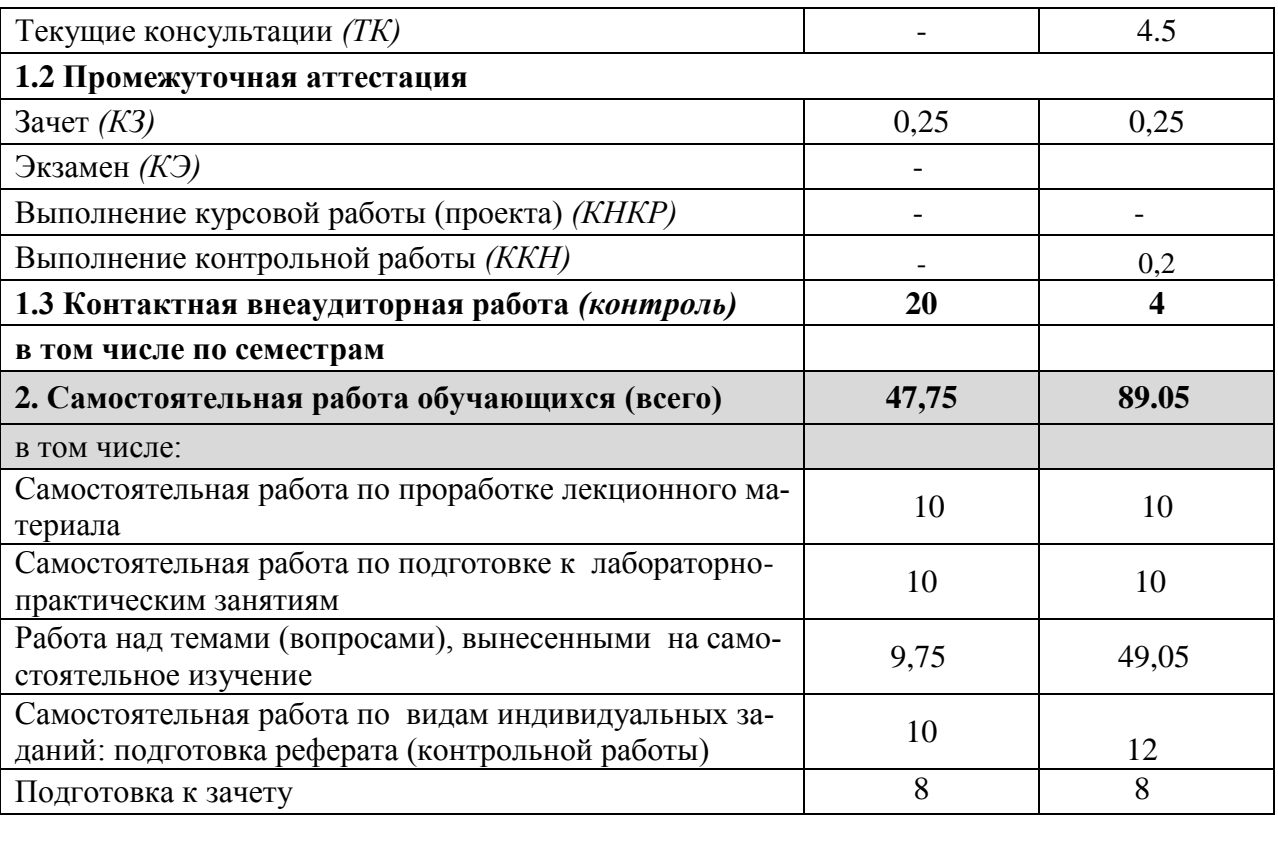

# **4.2 Общая структура дисциплины и виды учебной работы**

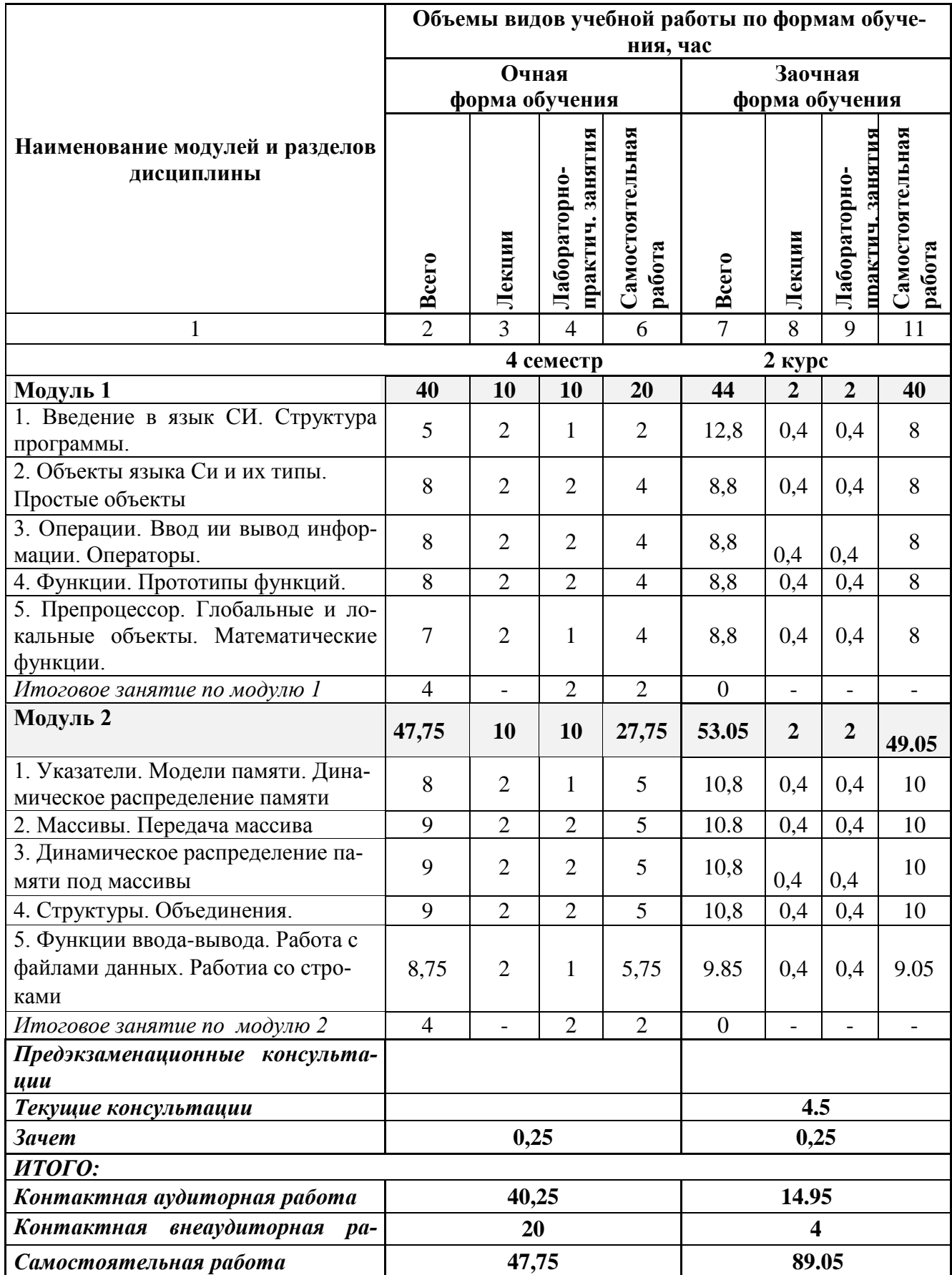

#### **Наименование и содержание модулей и разделов дисциплины**

#### **Модуль 1. Эволюция технологии программирования**

1. Неструктурированное программирование.

2. Процедурное и модульное программирование

3. Объектно-ориентированное программирование

4. Перспективы развития технологий программирования

5. Этапы разработки программ

**Модуль 2. Программирование на языках высокого уровня**

1. Простой калькулятор. Строки. Операторы сравнения и инструкции. Подключение модулей. Строковые методы

2. Списки. Итерации. Дополнительные встроенные типы данных в Python. Обработка исключений

3. Работа с файлами. Создание собственных типов данных. Иерархия наследования в Python

4. Документирование и тестирование функций на языке Python. Сравнение времени работы алгоритмов поиска

5. Интеграция языков программирования

### **V. ОЦЕНКА ЗНАНИЙ И ФОНД ОЦЕНОЧНЫХ СРЕДСТВ ДЛЯ ПРОВЕДЕНИЯ ТЕКУЩЕГО КОНТРОЛЯ ЗНАНИЙ И ПРОМЕЖУТОЧНОЙ АТТЕСТАЦИИ ОБУЧАЮЩИХСЯ ПО ДИСЦИПЛИНЕ**

#### **5.1 Формы контроля знаний, рейтинговая оценка и формируемые компетенции (дневная форма обучения)**

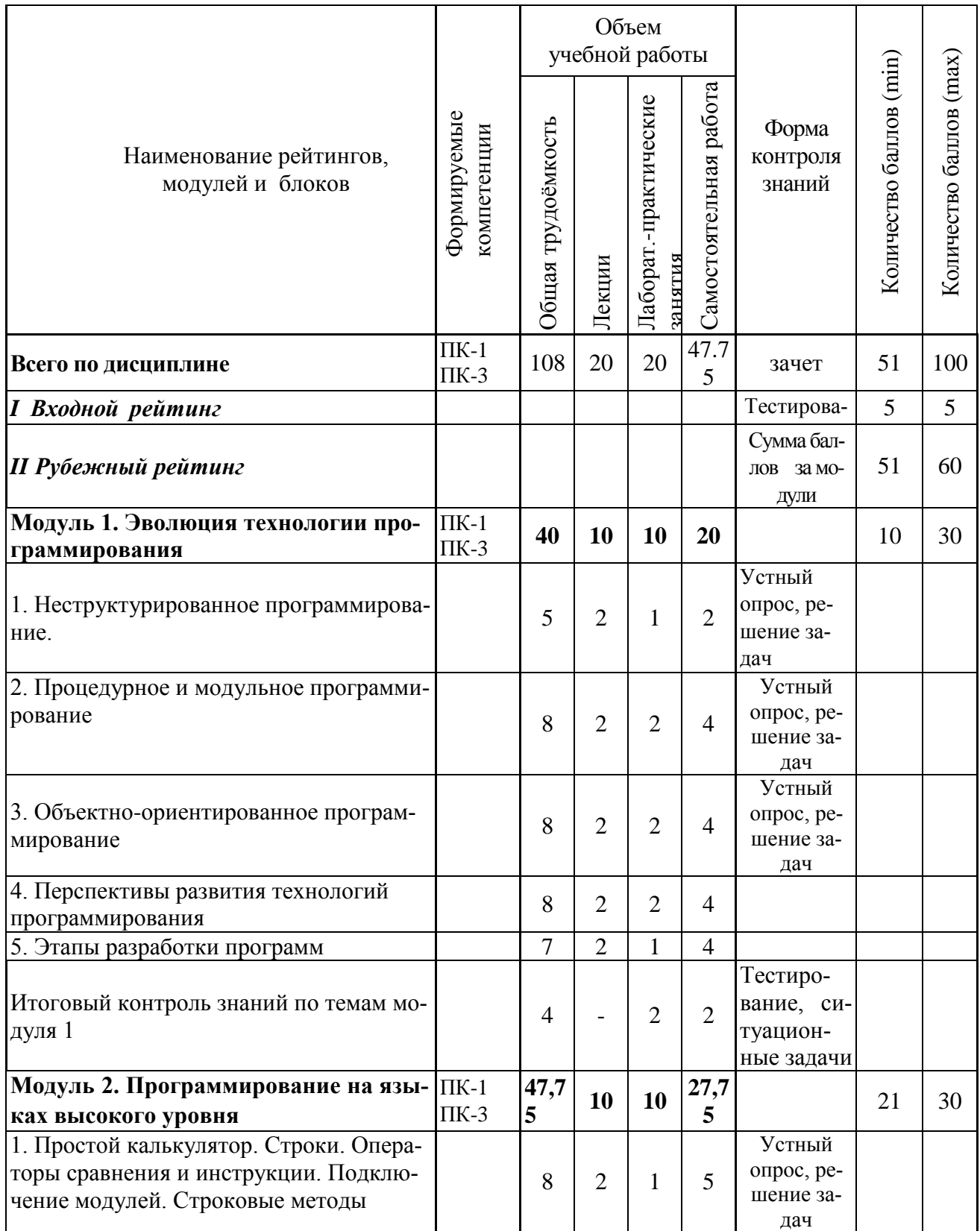

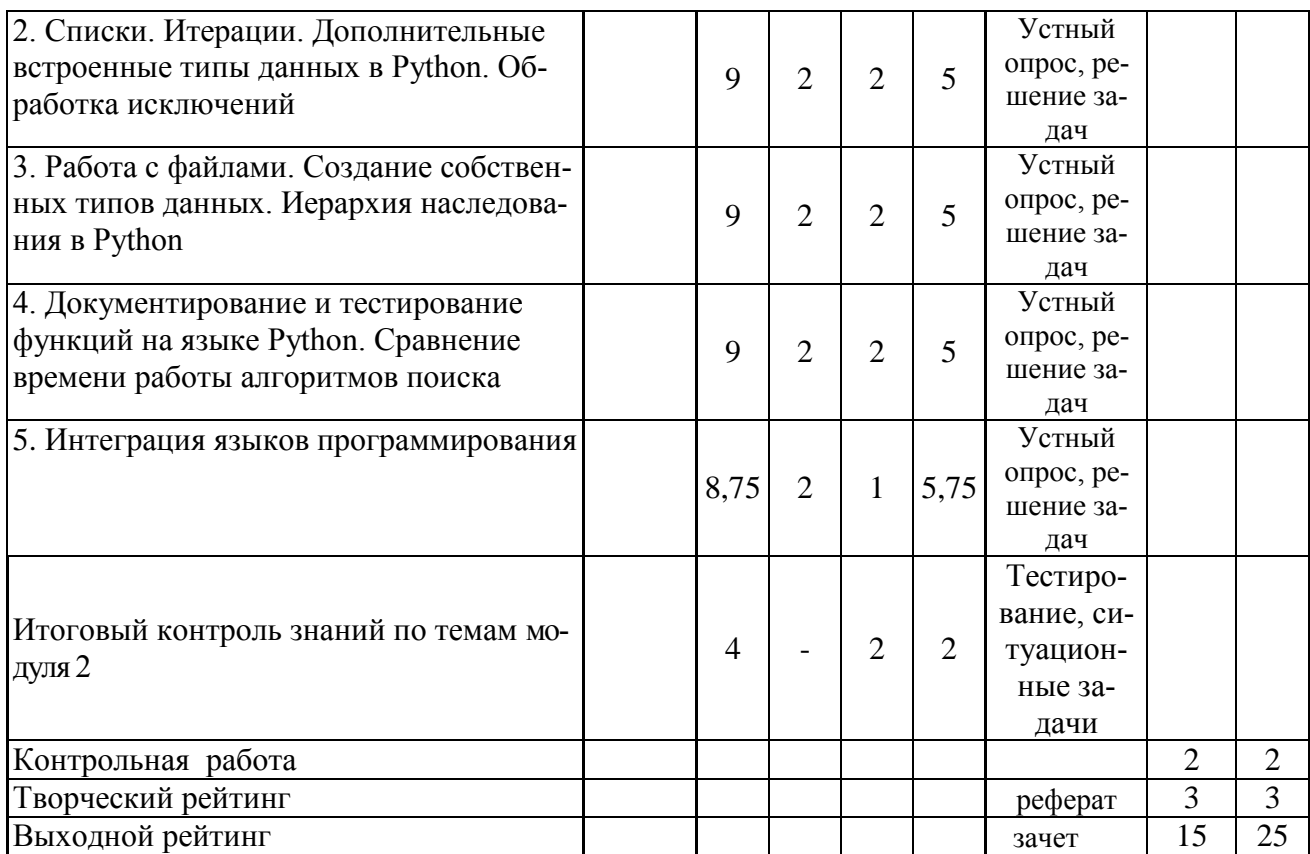

#### **5.2 Оценка знаний студента**

#### *5.2.1. Основные принципы рейтинговой оценки знаний*

Оценка знаний по дисциплине осуществляется согласно положению «О единых требованиях к контролю и оценке результатов обучения: Методические рекомендации по практическому применению модульно-рейтинговой системы обучения»

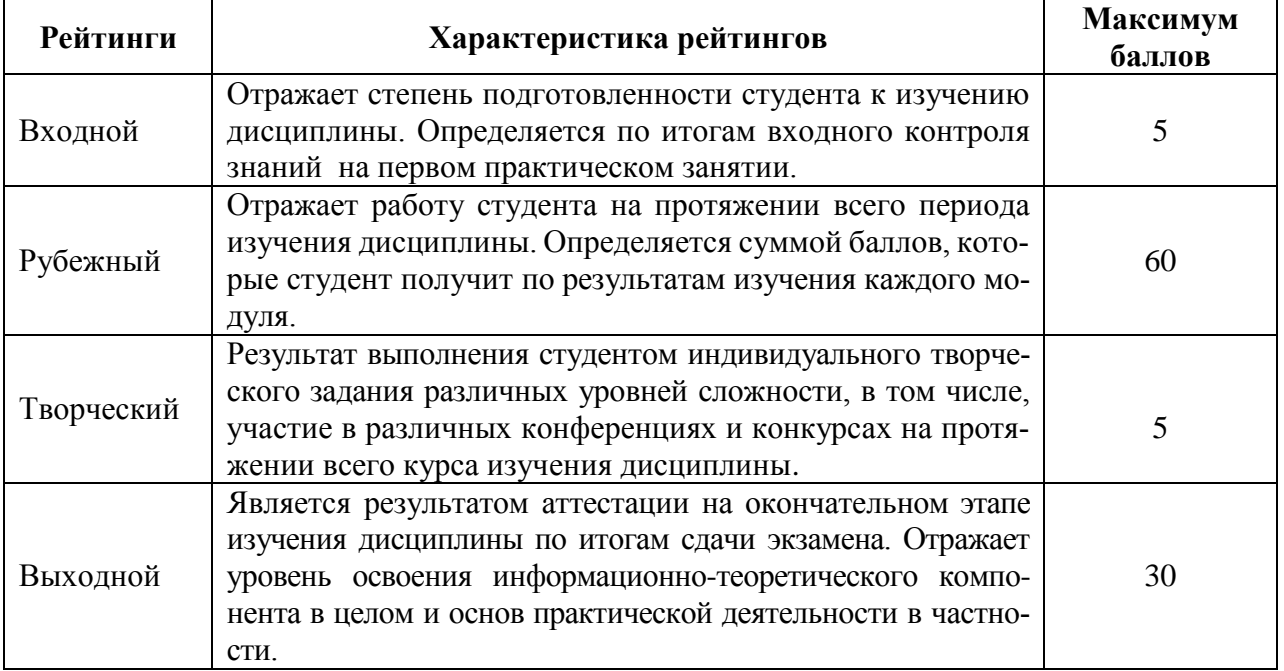

Уровень развития компетенций оценивается с помощью рейтинговых баллов.

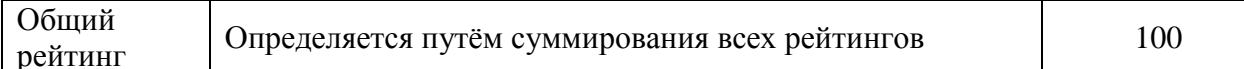

Итоговая оценка компетенций студента осуществляется путём автоматического перевода баллов общего рейтинга в стандартные оценки.

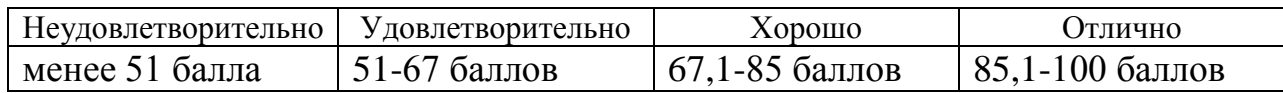

#### 5.2.2 Критерии оценки знаний студента на зачете

На зачете студент проходит тестирование (тестовые задания открытого типа, 6 заданий в каждом варианте).

Оценка знаний осуществляется на основании следующих критериев:

всестороннее систематическое и глубокое знание учебно-программного материала, умение свободно выполнять задания, предусмотренные программой, усвоивший основную и знакомый с дополнительной литературой, рекомендованной программой, усвоивший взаимосвязь основных понятий дисциплины и их значение для приобретаемой профессии, проявившим творческие способности в понимании, изложении и использовании учебно-программного материала;

систематический характер знаний по дисциплине и способность к их самостоятельному пополнению и обновлению в ходе дальнейшей учебной работы и профессиональной деятельности;

знания основного учебно-программного материала в объеме, необходимом для дальнейшей учебы, справляющийся с выполнением заданий, предусмотренных программой.

Не сдавшим зачет считается студент, обнаруживший пробелы в знаниях основного учебно-программного материала, допустивший принципиальные ошибки в выполнении предусмотренных программой заданий, который не может продолжать обучение без дополнительных занятий по соответствующей дисциплине.

5.3. Фонд оценочных средств. Типовые контрольные задания или иные материалы, необходимые для оценки формируемых компетенций по дисциплине (приложение 1)

#### **VI. УЧЕБНО-МЕТОДИЧЕСКОЕ И ИНФОРМАЦИОННОЕ ОБЕСПЕЧЕНИЕ** ДИСЦИПЛИНЫ

#### 6.1. Основная учебная литература

1. Технологии и методы программирования: учебное пособие /<br>И. Г. Гниденко, Д. Ю. Федоров. – СПб.: Изд-во СПбГЭУ, 2017. – 58 с. Режим<br>доступа: <u>РАЗРАБОТКА ПРОГРАММНОГО ПРИЛОЖЕНИЯ НА ЯЗЫКЕ С -</u><br><u>ТЕХНОЛОГИИ И МЕТОДЫ ПРОГРАММ</u>

2. Васюткина, И.А. Разработка приложений на С# с использованием СУБД PostgreSQL[Электронный ресурс] / Васюткина И.А., Трошина Г.В., Бычков М.И. - Новосиб.:НГТУ, 2017. - 143 с. Режим доступа: http://znanium.com/bookread2.php?book=556925

#### **6.2. Дополнительная литература**

1. Технология разработки программного обеспечения: Учеб. пос. [Электронный ресурс] / Л.Г.Гагарина, Е.В.Кокорева, Б.Д.Виснадул; Под ред. проф. Л.Г.Гагариной - М.: ИД ФОРУМ: НИЦ Инфра-М, 2013. - 400 с. Режим доступа: http://znanium.com/bookread2.php?book=389963

2. Игнатенко, В.А. Методические указания и задания к выполнению ла-бораторно – практических работ студентов по дисциплине «Разработка про-граммных приложений»/ сост. В.А. Игнатенко - Белгород: Белгородский ГАУ, 2014. – 48с.

Режим доступа: https://clck.ru/FDrZr

#### **6.3 Учебно-методическое обеспечение самостоятельной работы обучающихся по дисциплине**

Самостоятельная работа студентов заключается в инициативном поис-ке информации о наиболее актуальных проблемах, которые имеют большое практическое значение и являются предметом научных дискуссий в рамках изучаемой дисциплины.

Самостоятельная работа планируется в соответствии с календарными планами рабочей программы по дисциплине и в методическом единстве с те-матикой учебных аудиторных занятий.

Самостоятельную работу студента поддерживает электронная инфор-мационная среда ВУЗа, доступ к которой http://do.belgau.edu.ru (логин, па-роль студента)

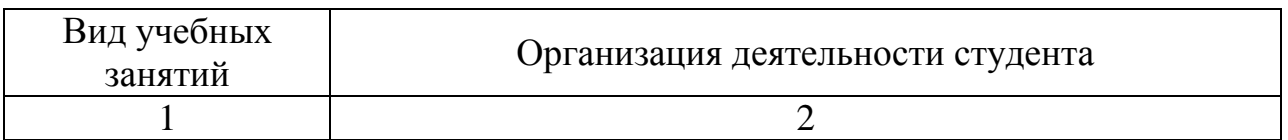

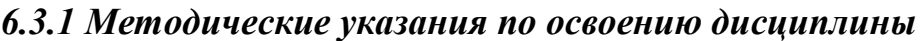

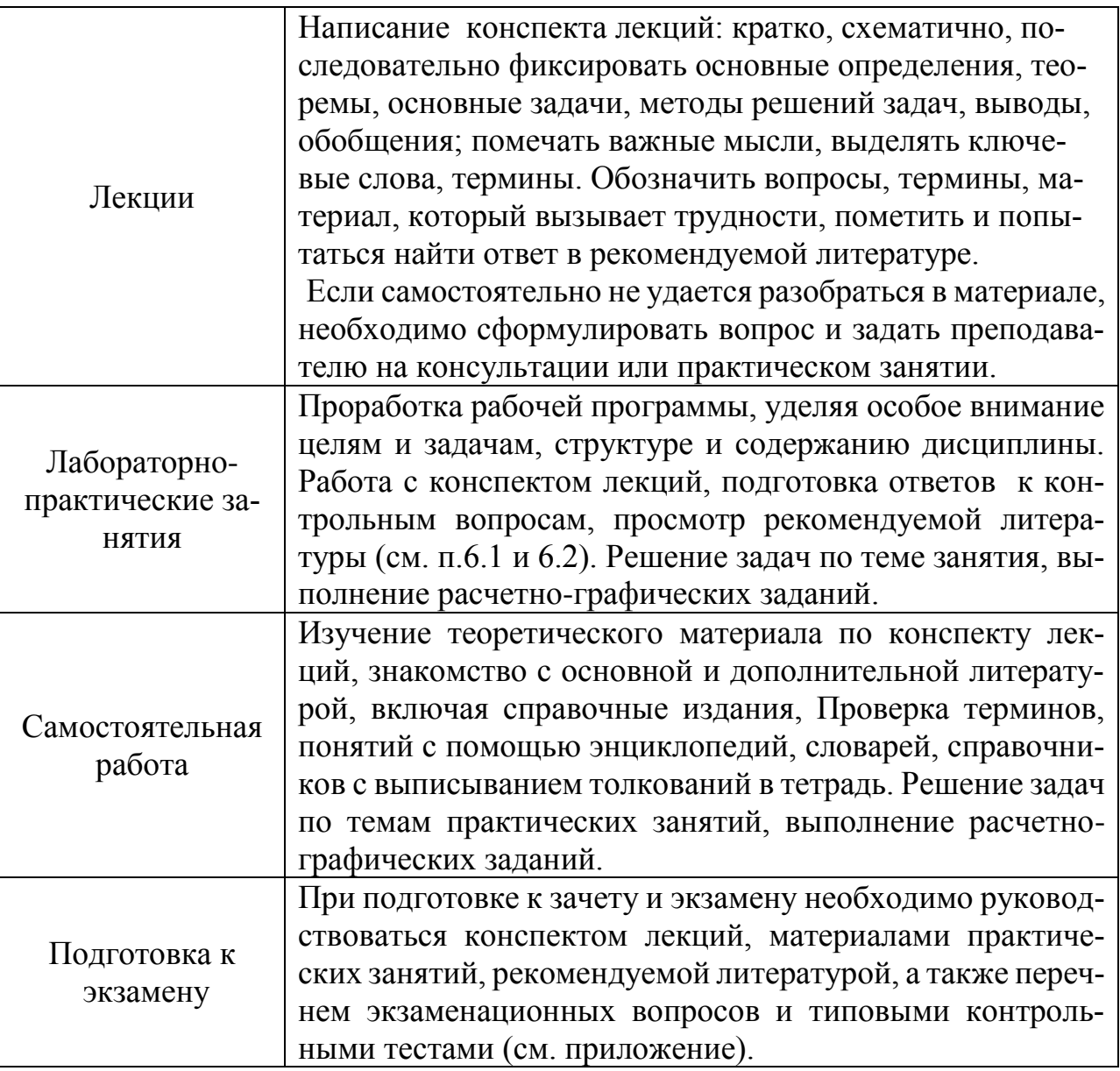

#### 6.3.1. Методические указания по освоению дисциплины

1. Игнатенко, В.А. Методические указания по самостоятельной работе студентов [Электронный ресурс]/ В.А. Игнатенко, В.Л. Михайлова// Изд. Белгородский ГАУ. 2015. - 42 с.

#### Видеоматериалы

1. https://www.youtube.com/watch?v=0qbxlDEuhas&list=PLmL3kuELUc\_TA s2bJkX\_dPjgtecHr8vyE

2. https://www.youtube.com/watch?v=IJyjx3ME4pA&list=PLcsjsqLLSfNC7 d dJyb2ZcIu7nL5Ij6CuR

3. https://www.youtube.com/watch?v=- $O$ -n-

Q2W3o&list=PLDrmKwRSNx7JaZ-kBiGYor7L1Loc2Ofp-

4. https://www.youtube.com/watch?v=gLSmg0PIWuQ

5. https://www.youtube.com/watch?v=lJ1aOM9kwD8

#### *Печатные периодические издания*

- 1. Журнал [«Информационные технологии»](http://novtex.ru/IT/arhiv.htm)
- 2. Журнал «Вестник российской сельскохозяйственной науки»
- 3. Журнал «Достижения науки и техники АПК»
- 4. Журнал «Экономика, статистика и информатика»

**6.4. Ресурсы информационно-телекоммуникационной сети «Интернет», современные профессиональные базы данных, информационные справочные системы.** 

1. Электронные ресурсы по математике <http://lbz.ru/metodist/iumk/mathematics/er.php>

2. Общероссийский математический портал (информационная система) - <http://www.mathnet.ru/>

3. Профессиональная база данных и информационно справочная система по официальной технической документации для разработчиков под О[С](https://ru.wikipedia.org/wiki/Microsoft_Windows) [Microsoft Windows](https://ru.wikipedia.org/wiki/Microsoft_Windows) <https://msdn.microsoft.com/ru-ru>

4. Профессиональная база данных и информационно справочная система по официальной технической документации для разработчиков под О[С](https://ru.wikipedia.org/wiki/Microsoft_Windows) [Microsoft Windows](https://ru.wikipedia.org/wiki/Microsoft_Windows) <https://technet.microsoft.com/ru-ru>

### **6.5. Перечень программного обеспечения, информационных технологий**.

- *1.* Операционная система Windows;
- 2. Пакет программ Microsoft Office;
- *3.* SunRav программа для тестирования;

*4.* PIPE 3.2 (среда моделирования сетей Петри, распространяется бесплатно)

## **VII. МАТЕРИАЛЬНО-ТЕХНИЧЕСКОЕ ОБЕСПЕЧЕНИЕ ДИСЦИПЛИНЫ**

Для преподавания дисциплины используются:

-учебная аудитория лекционного типа, оборудованная мультимедийным оборудованием для демонстрации презентаций;

-компьютерный класс для проведения лабораторно – практических занятий.

-помещение для самостоятельной работы обучающихся, оснащенное компьютерной техникой с подключением к сети Интернет и электронной информационно-образовательной среде ВУЗа.